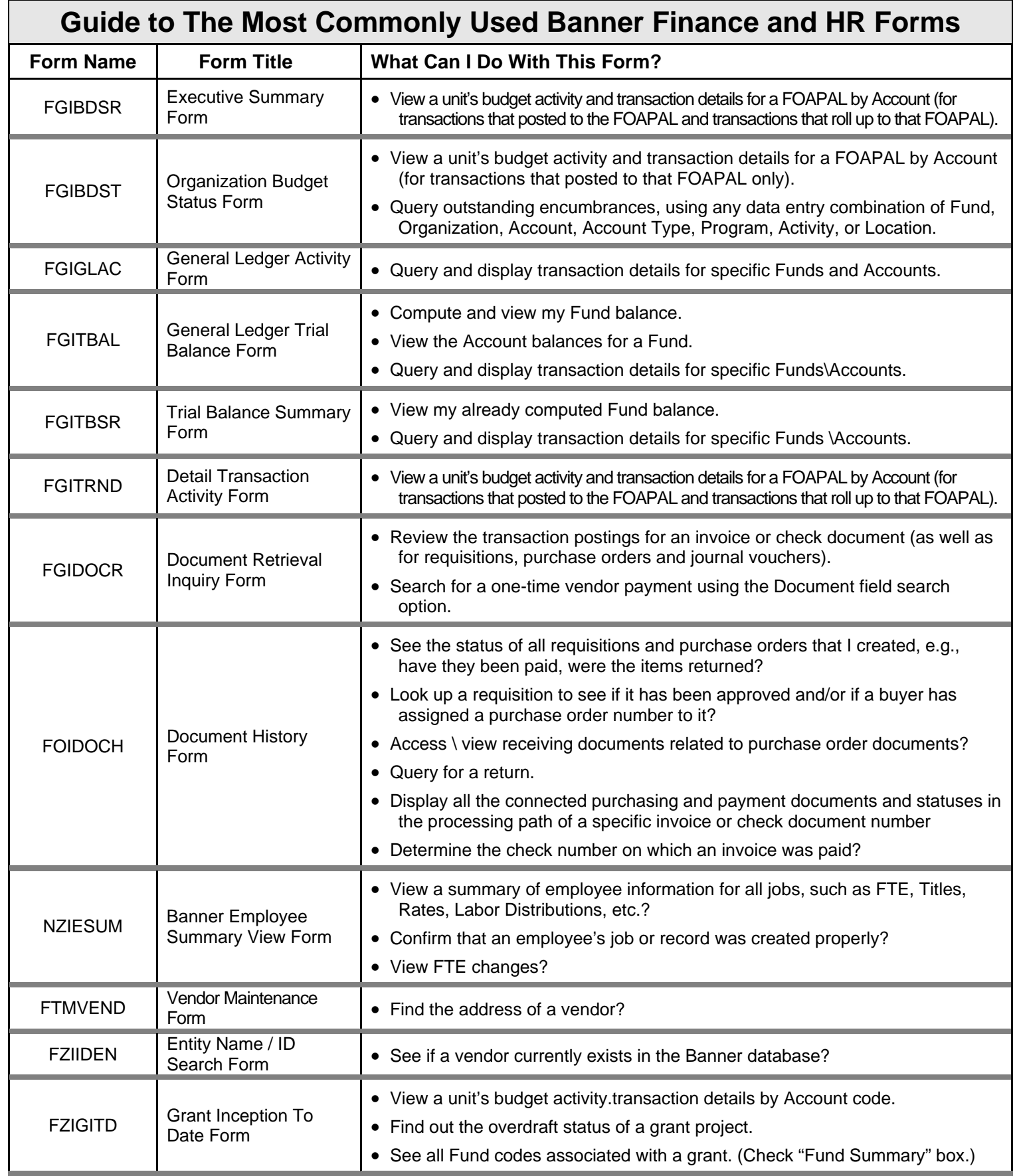

NOTE:: This document is compiled from suggestions by OBFS Accounting and Financial Reporting and participants in the 2008 Bringing Administrators Together Workshop "Information Solutions for the Smaller Unit. Of the hundreds of BANNER forms, this list represents those most commonly used by business managers at the departmental or college level. If you know of a form which we are missing and you feel everyone should know about, please contact Ed Valentine, Coordinator of Business System User Services (eav@uic.edu). 3-6-08

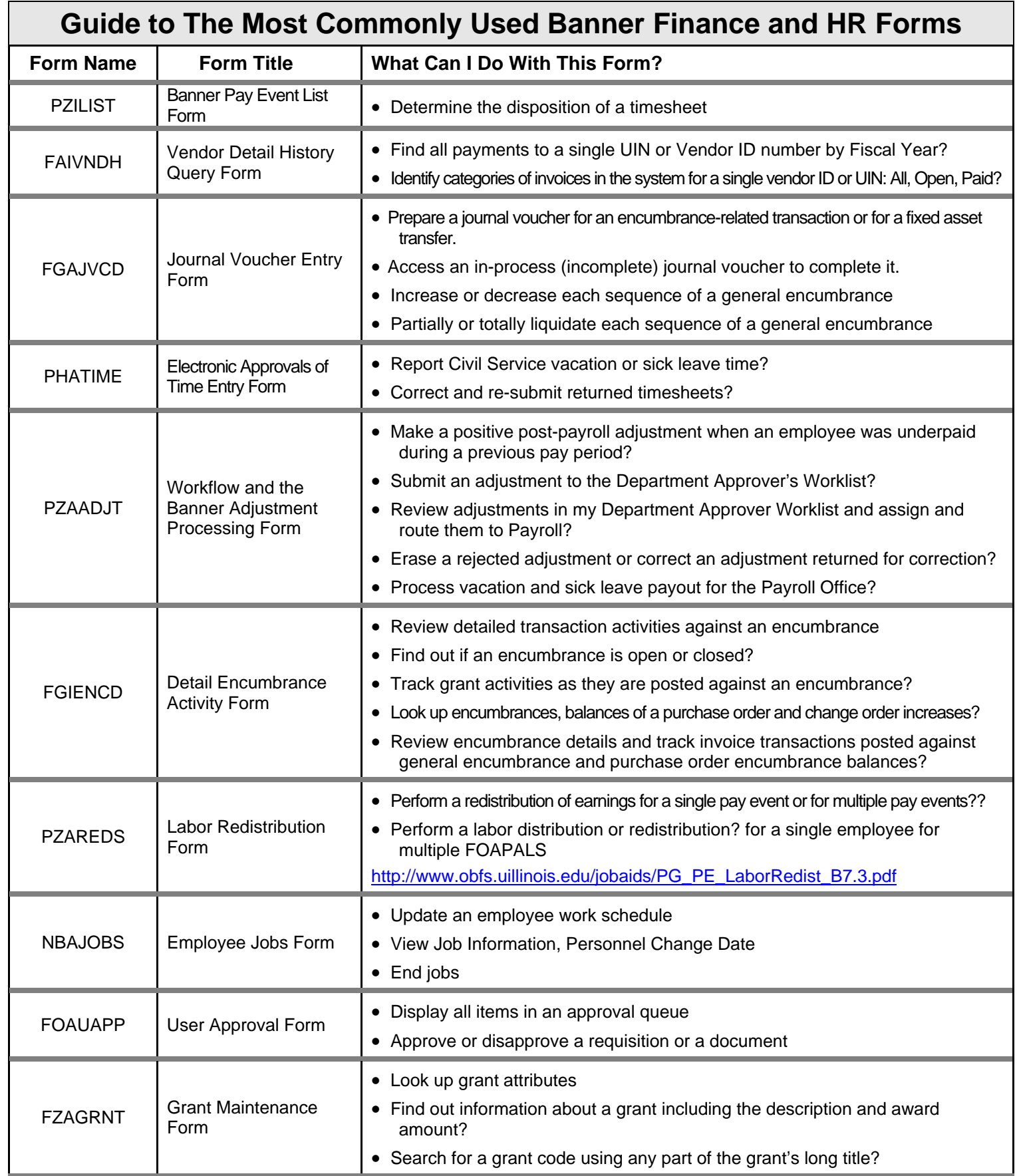